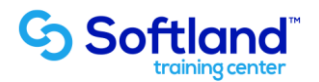

## **Curso Técnico y Práctico Del Sistema De Cuenta Corriente Clientes Y Cobranzas Softland Erp. Standard**

**Objetivos:**

**El objetivo de este proceso es informar los pasos que se realizan para la correcta puesta en marcha, del sistema de Cuentas Corrientes Clientes y Cobranzas Erp.**

**Detalle de las sesiones a realizar:**

**1ra Sesión. Horas de Sesión 4hrs.**

**Objetivos: Parametrizar El Sistema y Ingresar Tablas Exigidas Por El Sistema**

**1.1.- Parametrizar El Sistema**

- **1.2.- Crear Directorio De Trabajo - Ingresar Datos Comerciales De La Empresa**
- **1.3.- Seleccionar Empresa -Borrar Empresa**
- **1.4.- Definir Usuarios Del Sistema**
- **1.5.- Definir Permisos De Los Usuarios**

**1.6.-Tablas, Digitación De: Comunas, Ciudades, Países, Zonas Geográficas, Canales De Distribución, Giros Comerciales, Condiciones De Venta, Categorías De Clientes, Cargos, Ubicaciones De Los Documentos.**

**2da Sesión. Horas de Sesión 4hrs.**

**Objetivos: Ingresar Fichas De Clientes y Emitir Informes Y Consultas De Clientes**

**2.1.- Ingreso De Fichas De Clientes Al Sistema**

**2.3.-Informes Y Consultas: Estado De Deuda, Informe De Maestro De Clientes, Documentos Por Ubicación, Ventas Por Vendedor/Cliente, Comportamiento Del Cliente, Estado De Cuenta Corriente,**

**2.4.- Consulta Estado De Cuenta Corriente, Consulta Flujo De Vencimiento, Consulta Saldo De Cliente**